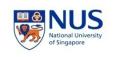

# NATIONAL UNIVERSITY OF SINGAPORE Department of Finance

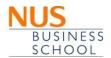

FIN3130/FIN3716: Financial Modeling

Semester 2, 2020/2021

Instructor: DR. LEE Hon Sing
Office: MRB BIZ1 7-75
Telephone: 6516-5665

E-mail: honsing@nus.edu.sq

Consultation Hrs: By appointment through email

# **Course Objective**

This course has the following objectives:

- 1) provides students with an appreciation of the theories and methodologies of financial modeling.
- 2) trains students to apply finance theories to solve various problems in financial management, investments, portfolio management, and risk management.

This objective is achieved by teaching on how to design and implement financial models in the computer, with Excel as the main tool. It covers four classes of models: Corporate Finance models, Portfolio Models, Option-Pricing Models and Bond Models. It also covers simulation, some numerical methods, and VBA programming as well.

#### Motivation

With the increasing sophistication in financial models, and the advance in IT, finance professionals and researchers increasingly need to perform basic financial modeling and data processing using the computer on their own. Among the software used for such purposes, Microsoft Excel stands out as the default standard. Some finance professionals, for instance from investing banking, would go to the extent of recognizing Microsoft Excel as the single software that they would have to consistently use for the rest of their career. Therefore it is not only crucial to learn how to implement financial models in the computer, but especially using the advanced tools and VBA in Excel as well. This subject complement and enhances the other finance modules currently offered in the following ways:

- 1) concretizes the theoretical finance theories into implementable methods. This enhances the practical ability of the finance students.
- 2) prepares the students for financial modeling work, including model design, sourcing for data, model programming and debugging.
- 3) discusses the concept of efficiency and effectiveness when implementing financial models. This would be the only module that discusses such important perspective.

# **Learning Outcome**

By the end of the course, students:

- learn of the four major classes of financial models and how to implement the models
- inherit a set of ready-to-go financial models which they can use in their professional or research work
- are able to design and put together financial models for analyzing and solving financial problems.
- are able to critique and improve on the efficiency and effectiveness of financial models.

# **Mode of Teaching**

The course will be delivered as a series of 13 three-hour sessions in a computer lab. In each session, the student will go through each financial model hands-on with the computer as they are covered in class. Thus each computer needs to have

- Microsoft Excel (the latest version), with the Solver add-on and Visual Basic for Applications addon.
- 2) internet access
- 3) access to NUS library's e-database (via the individual student's log in)

# Flipped Classroom

The course will be delivered using the flipped classroom methodology. In the flipped classroom methodology, students are to learn their "lectures" at home and do their "homework" in class. This is detailed in the following points:

- 1) Students shall watch the videos and learn the lesson before the class session.
- 2) Each student will take an individual closed-book quiz at the start of each class.
- 3) Students will do worksheets in groups. The worksheets will cover the material of that week.

#### **Advantages**

- 1) Students can understand the lecture at their own time and pace.
- 2) Students have closer coaching by the instructor during class.
- 3) Students are trained in doing group work.
- 4) Students learn to take responsibility for their own learning and develop the skills for lifelong learning.

# Pre-requisite

ACC1002 Financial Accounting, FIN2004 Finance, and FIN3102 Investment Analysis and Portfolio Management.

#### **Reference Text**

(SB) Financial Modeling, by Simon Benninga, MIT Press, 4th Edition, 2014, ISBN: 978-0262027281.

#### **Assessment**

This is a 100% CA course. The weight distribution for different components is as follows:

| Mid-Term            | 30  |
|---------------------|-----|
| Final Quiz          | 30  |
| Project             | 30  |
| Class Participation | 10  |
| Total               | 100 |

# **Group Project**

Students shall form into groups of five to work on a group project. The project shall involve valuing a listed company using fundamental analysis (covered in lesson 3). It consists of 5 parts. Part 1 values the company using a simple Pro Forma, calibrated to obtain the current market price. Part 2 values the company using the by parts methodology. Part 2a calibrates the model to obtain the current market price, while part 2b implements the group's fundamental analysis conclusions to obtain a target price. The group then presents a buy/sell/hold recommendation. The deadline for parts 1 and 2

is the Friday 12pm noon on the 8<sup>th</sup> week. Part 3a studies the drivers of the business model and structure the fundamental analysis based on the drivers. Part 3b implements the beliefs of the "MD" to obtain the buy/sell/hold recommendation required by the "MD". Part 4 does sensitivity analysis and simulations by varying the drivers to perform risk analysis on the stock price. Part 5 presents a group feedback on the course. The deadline for parts 3, 4 and 5 is the Friday 12pm noon of the reading week.

#### Mid-Term Quiz

Date: Week of Mar 8 (In Class)

The mid-term quiz will be a 1.5 hour close-book practical test done in the computer lab. This quiz covers lessons 1 to 6. It will be held during class hours. Students are to make sure that they are available to sit for the mid-term.

#### **Final Quiz**

Date: Week of Apr 12 (In Class)

The final quiz will be a 1.5 hour close-book practical test done in the computer lab. This quiz covers lessons 7 to 12. It will be held during class hours. Students are to make sure that they are available to sit for the mid-term.

# Other points to note

- Attendance: Since this is a 100% CA course, students must not miss more than 2 classes (not including absence due to medical (accompanied by medical certificates) or compassionate reasons). Violators will be heavily penalized or may even fail the entire module.
- **CA Attendance**: Students who miss any CA component will receive zero marks for that particular component. Absentees due to medical (accompanied by medical certificates) or compassionate reasons may be given a substitute form of assessment.
- Students are encouraged to always feedback to the instructor comments and suggestions that may help the class to learn better.
- Students are to check the IVLE weekly for announcements.
- Please use the forum in IVLE exclusively for students' discussions
- Please use NUS e-mail for e-mail communications

# Academic Honesty & Plagiarism

Academic integrity and honesty is essential for the pursuit and acquisition of knowledge. The University and School expect every student to uphold academic integrity & honesty at all times. Academic dishonesty is any misrepresentation with the intent to deceive, or failure to acknowledge the source, or falsification of information, or inaccuracy of statements, or cheating at examinations/tests, or inappropriate use of resources.

Plagiarism is 'the practice of taking someone else's work or ideas and passing them off as one's own' (The New Oxford Dictionary of English). The University and School will not condone plagiarism. Students should adopt this rule - You have the obligation to make clear to the assessor which is your own work, and which is the work of others. Otherwise, your assessor is entitled to assume that everything being presented for assessment is being presented as entirely your own work. This is a minimum standard. In case of any doubts, you should consult your instructor.

Additional guidance is available at:

http://www.nus.edu.sg/registrar/adminpolicy/acceptance.html#NUSCodeofStudentConduct Online Module on Plagiarism: http://emodule.nus.edu.sg/ac/.

# **Tentative Lesson Schedule:**

| Wk | Week<br>Begn | Learning Outcome                                                                              | Online Coverage                                                                                                    | F2F Activities                                                                                                    | Assignment & Assessment | Chapters                           |
|----|--------------|-----------------------------------------------------------------------------------------------|----------------------------------------------------------------------------------------------------|----------------------------------------------------------------------------------------------------|-------------------------|------------------------------------|
| 1  | 11-Jan       | Basic Excel     Functions     VBA1                                                            | Excel Functions     Data Tables     Some Excel Hints     VBA: Output to Cells                                                                                      | First VBA pgm  Exchange Rate Table  Solver  Regression  Using IF's                                                                                                    |                         | VBA notes<br>SB: Ch. 33,<br>30, 35 |
| 2  | 18-Jan       | <ul> <li>Personal Finance</li> <li>Corporate Financial<br/>Decisions</li> <li>VBA2</li> </ul> | Basic Time Value Models     The Financial Analysis of Leasing     The Financial Analysis of     Leveraged Leases     Cash Flow Projection     VBA: For Next Loop 1 | Using Offset  VBA: Single For Next Loop Loan Table Balloon Loans Retirement Planning CPF returns Leasing Decision Model Leveraged Leasing Model HDB Rental Returns Cash Flow Projection                                                                                                    |                         | SB: Ch 1, 6, 7                     |
| 3  | 25-Jan       | Stock Valuation     VBA3                                                                      | Financial Statement Modeling     WACC estimation     Stock Valuation     VBA: For Next Loop 2                                                                      | VBA: Double For Next Loop Circular Reference Model: Cash as Plug Model: Cash and Debt as Plug Model: Constant Debt Ratio Model: Constant Current Ratio Valuing the Stock Model: Operating Leverage Model: Geographical Breakdown Model: Discrete Re-capitalization Model: Discrete Fixed Asset Increment | Group Project           | SB: Ch. 3                          |
| 4  | 1-Feb        | Matrices     Excel Array     Functions     Portfolio Models     using Solver     VBA4         | <ul> <li>Matrices</li> <li>Using Array Functions and<br/>Formulas</li> <li>Portfolio Models: Introduction</li> <li>VBA: If Then Else 1</li> </ul>                  | VBA: If-the-else: positive and negative beta     VBA: If-the-else: stock buy-sell strategy     Practice on Matrix Computations     Computing portfolio return and variance     Analyze portfolio with SIA and Sheng Siong     GMVP via Solver     GMVP without Short Sales                               |                         | SB: Ch. 2, 31, 34, 8               |
| 5  | 8-Feb        | Portfolio Models<br>using Formulas     VBA5                                                   | Efficient Portfolios When There     Are No Short-Sale Restrictions     Alternative Variance-Covariance                                                             | <ul><li>VBA: If-the-else: income tax</li><li>Computing GMVP</li><li>Computing MVP given return</li></ul>                                                                                                    |                         | SB: Ch. 8, 9,<br>10                |

| 6  | 15-Feb | Other Portfolio Models     VBA6                                      | Matrix     Efficient Portfolios without Short Sales     VBA: If Then Else 2      Black Litterman Model     VaR     VBA: Do While, Do Until Loops      | Computing Market Portfolio Computing Efficient Frontier via formulas GMVP without Short Sales MVP given return without Short Sales Efficient Frontier without Short Sales Alternative Var-Cov Matrices  VBA: Some useful Math Functions VBA: Random Walk VBA: Matching stock prices by date Black Litterman Model Black Litterman Model alternative usage VaR for STI | SB: Ch. 12                |
|----|--------|----------------------------------------------------------------------|----------------------------------------------------------------------------------------------------|----------------------------------------------------------------------------------------------------|---------------------------|
|    | 20-Feb | Recess Week                                                          |                                                                                                    | Valition                                                                                                    |                           |
| 7  | 1-Mar  | Quiz 1                                                               | No online lessons                                                                                                    | Practical Quiz 1 (1.5 hrs) Information from the Web                                                                                                    | SB: Ch. 41                |
| 8  | 8-Mar  | VBA7 Option pricing Models: Black Scholes                            | VBA: User-Defined Functions with VBA  VBA: Variable Types  VBA: Select Case Statement  Introduction to Options  The Black-Scholes Model               | VBA: Select-Case     VBA: Function: Transaction cost     VBA: Function: stock price from Gordon     Super Normal Growth Model     VBA: Variable Types     Implied Volatility     Structured Product 1: Principal Protection +     Participation in the upside     Structured Product 2: the Up-Up and Away     product                                                | SB: Ch. 36,<br>37, 13, 15 |
| 9  | 15-Mar | <ul><li>Option Pricing<br/>Models: Simulation</li><li>VBA8</li></ul> | VBA: Arrays Generating Random Numbers Modeling the Stock Price and option valuation VBA: Simulation                                                   | VBA: your first array VBA: using array to compute income tax VBA: using array to compute portfolio management VBA: simulating dice rolls VBA: producing random numbers VBA: Modeling the stock price                                                                                                    | SB: Ch. 39.<br>16, 19     |
| 10 | 22-Mar | Option Pricing<br>Models: Simulation                                 | <ul> <li>Using Monte Carlo Methods For<br/>Option Pricing</li> <li>Intro to Monte Carlo Methods</li> <li>Option Pricing Models: Simulation</li> </ul> | <ul> <li>VBA: Valuing the Call and Put Option through simulation</li> <li>VBA: Modelling with sub periods</li> <li>VBA: Valuing the Asian Call Option</li> <li>VBA: Valuing the Barrier Call Options</li> <li>VBA: Valuing the Basket Option</li> </ul>                                                                                                    | SB: Ch. 29, 18            |
| 11 | 29-Mar | Option Pricing     Models: Simulation     Option Pricing             | Binomial Option-Pricing Model     VBA: Forms                                                                                                    | VBA: Using Forms     Simulating investment returns     Binomial Option Pricing: Vanilla Options                                                                                                    | SB: Ch. 23,<br>22, 17     |

|    |        | Models: Binomial  • VBA10 |                                                                                                    | Binomial Option Pricing: Structured     Products                                                                                                    |               |
|----|--------|---------------------------|----------------------------------------------------------------------------------------------------|----------------------------------------------------------------------------------------------------|---------------|
|    |        |                           |                                                                                                    | Law of Large Numbers                                                                                                    |               |
| 12 | 5-Apr  | Bond Modeling             | <ul> <li>Duration</li> <li>Immunization Strategies</li> <li>Modeling the Term Structure</li> <li>Calculating Default-Adjusted</li> <li>Expected Bond Returns</li> </ul> | <ul> <li>Pricing a risky bond</li> <li>Modeling the Yield Curve</li> <li>Computing Par Yield</li> <li>Computing Duration</li> <li>Bond Immunization</li> </ul> | SB: Ch. 25-28 |
| 13 | 12-Apr | Quiz 2                    | No online lessons                                                                                                    | Practical Quiz 2 (1.5 hrs)                                                                                                    |               |